#### Data Resource Centre, University of Guelph **SAS – AGGREGATING MULTIPLE RECORDS INTO ONE WIDE RECORD**

In some cases raw data files have multiple records that all belong to one larger overall unit. In the example below, there is one record in the raw data file for each member of the larger overall unit: *household*. A common requirement is to combine these multiple records into one single "wide" record that contains all the information for the overall unit. In the example for this tip sheet the requirement is to create one "wide" record containing all the information for all the members of the household. In SAS, this operation is referred to as *aggregation*.

In the example below: the SAS dataset **households** has information on the Household ID (variable: householdID), the Household member (variable: householdMember), the Household members' gender (variable: gender), and the Household member's age (variable: age). Note there are multiple observations for a given Household in the raw data.

This program illustrates how to create a new SAS dataset named: **singleRecord**, which has all the information for all the members of the household in one "wide" observation. In SAS terminology, the program aggregates the individual records for the Household into one wide record. Please refer to the "Code Notes" section below for an explanation of what the code is doing in those sections identified by a number in a **red-filled** circle.

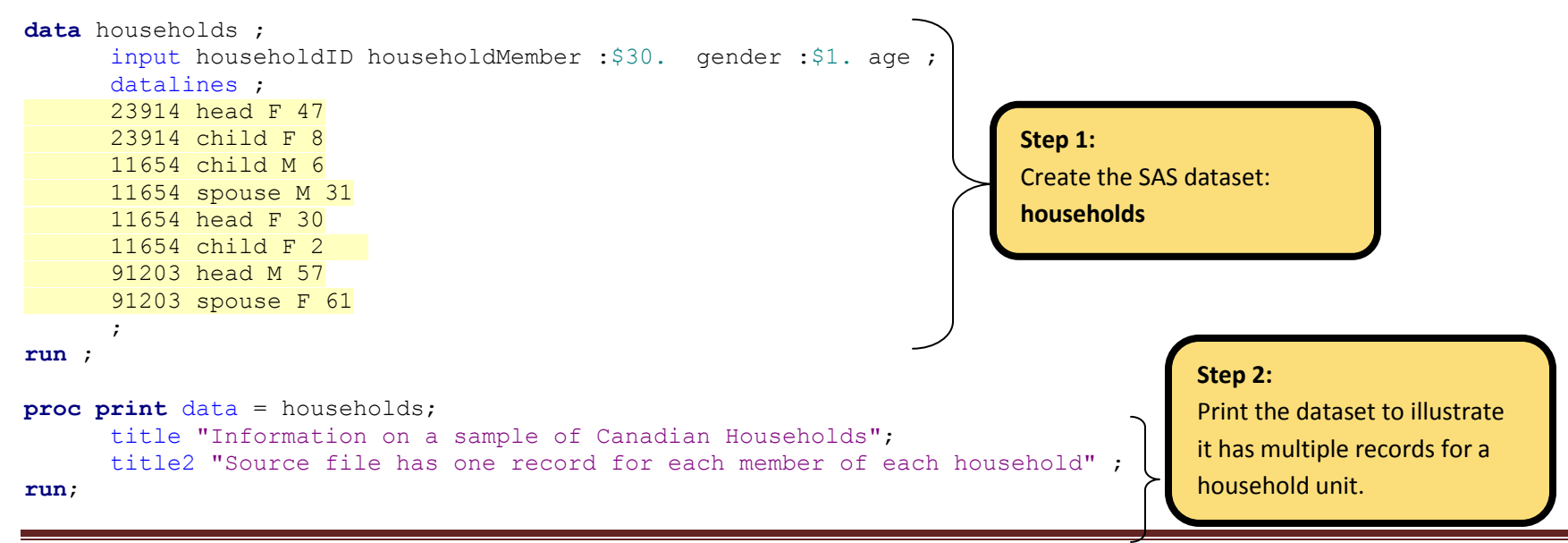

\* Aggregation: combining multiple observations into one wide record in SAS \*/

Data Resource Centre, University of Guelph

## **SAS – AGGREGATING MULTIPLE RECORDS INTO ONE WIDE RECORD**

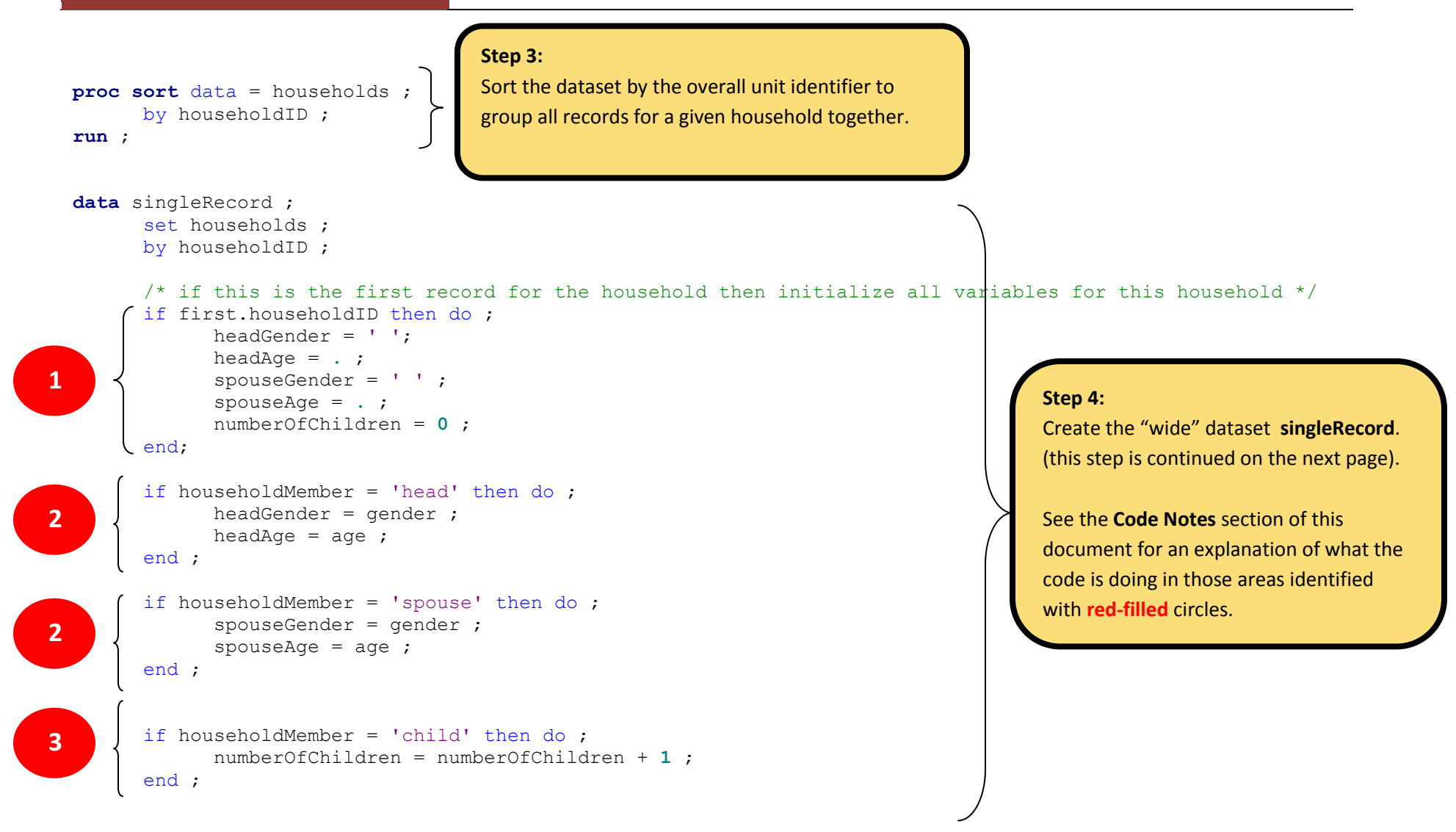

Data Resource Centre, University of Guelph

### **SAS – AGGREGATING MULTIPLE RECORDS INTO ONE WIDE RECORD**

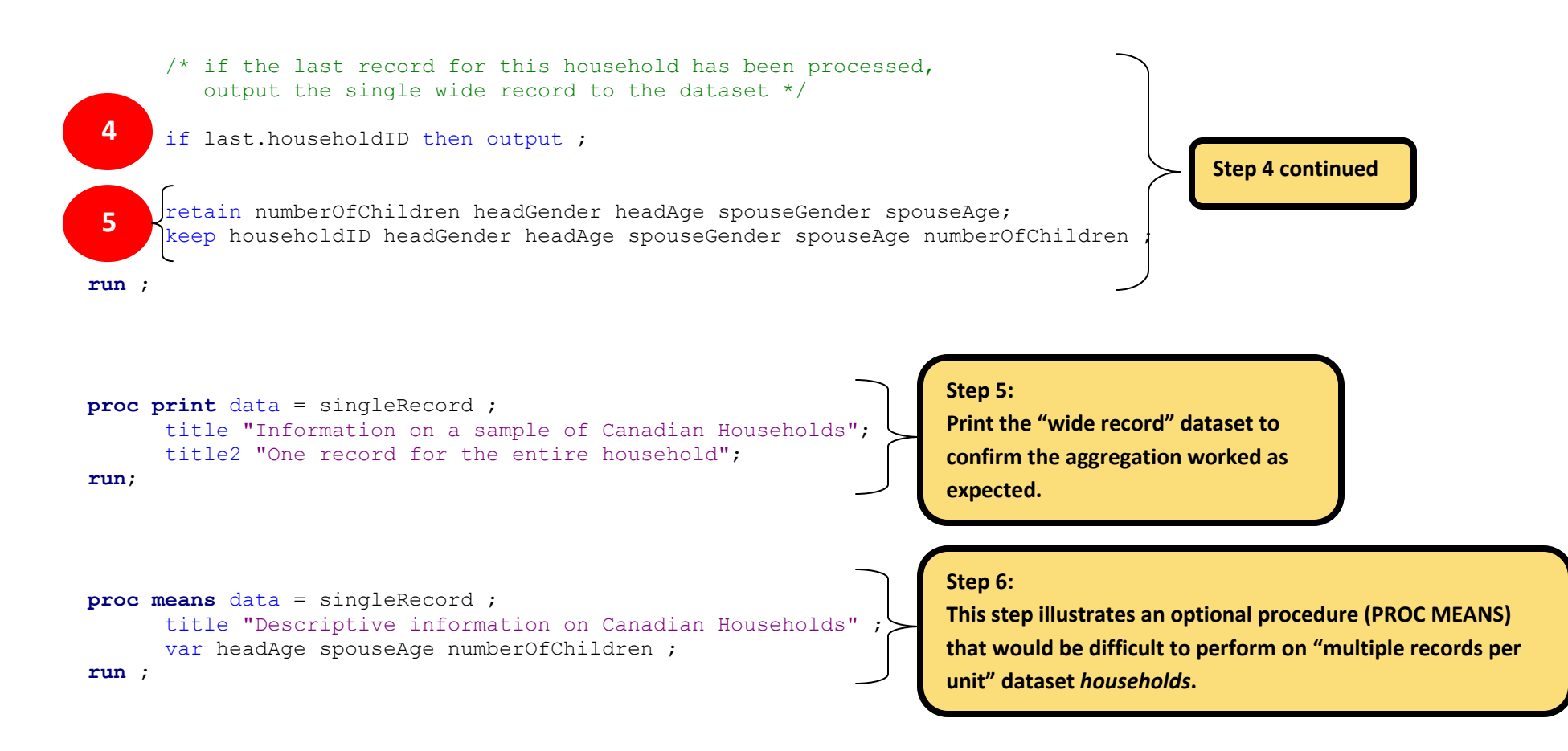

# Guelph **RECORD SAS – AGGREGATING MULTIPLE RECORDS INTO ONE WIDE**

Data Resource Centre, University of

#### **Output produced by this program's PROCS (PROCEDURES):**

 Information on a sample of Canadian Households Source file has one record for each member of each household

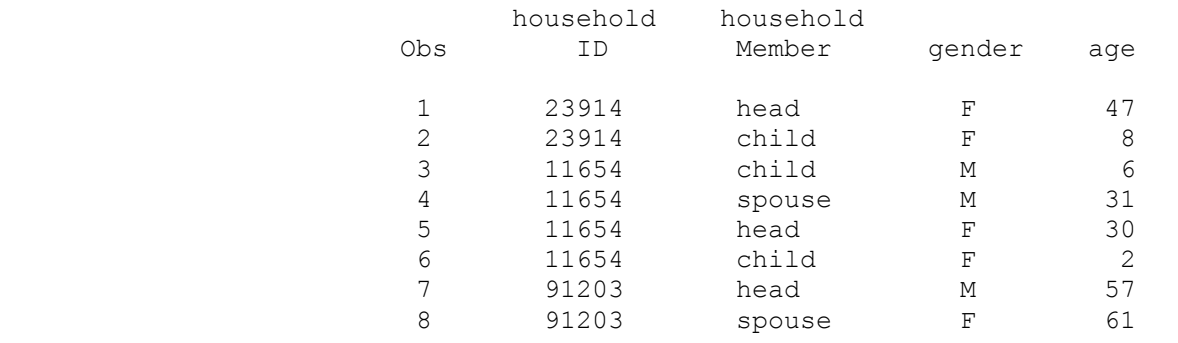

### **Output produced by Step 2** (Print the dataset to illustrate it has multiple records for a household unit.)

 Information on a sample of Canadian Households One record for the entire household

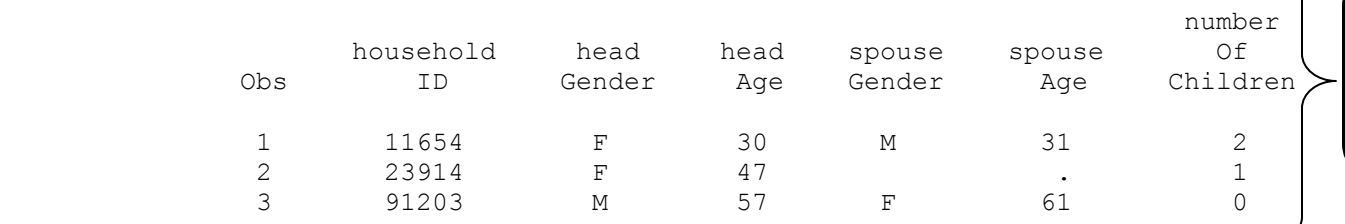

**Output produced by Step 5** (Print the "wide record" dataset to confirm the aggregation worked as expected.)

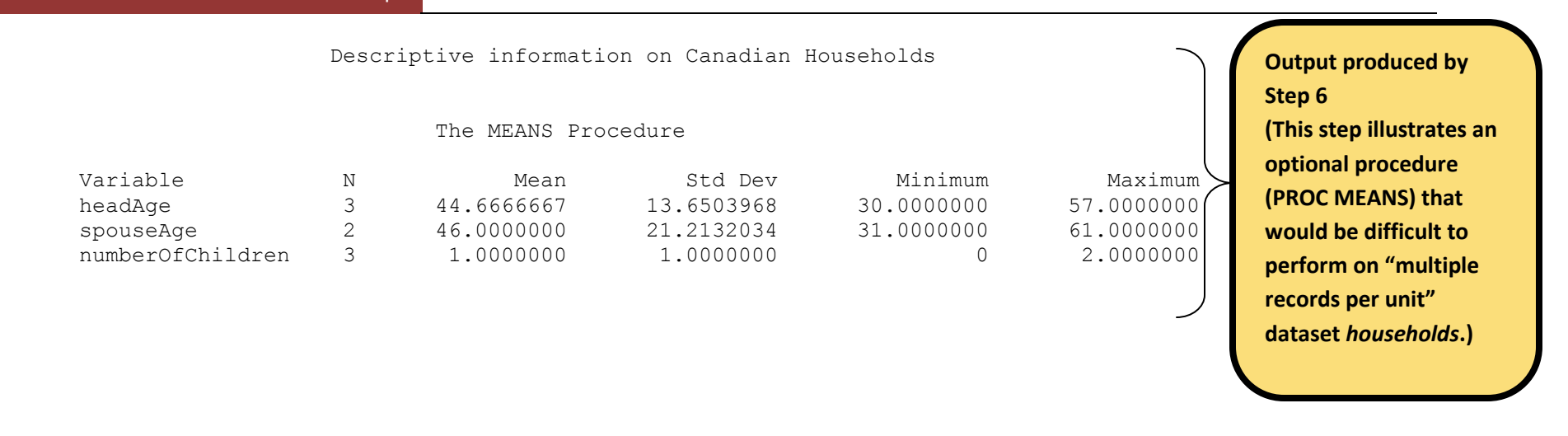

#### **Code Notes: (explanation of what the code is doing in those areas identified by a number in a red-filled circle)**

- 1. The code in this section is executed when the first record for any household is encountered. In this section you do two things: (a) name all the variables to appear on the "wide record" and (b) initialize these variables – i.e set them all to missing.
- 2. Add additional IF code blocks for each possible value of *householdMember* you wish to map to variables in the wide record. In this example we have two IF code blocks. One is mapping information on the head of the household to variables *headGender* and *headAge.*, The second IF code block is mapping information on the spouse in the household to variables *spouseGender* and *spouseAge*.
- 3. In this example, we're just counting the number of children in the household, not mapping each child's information as a separate set of variables on the wide record as we did in area 2 above.
- 4. Write out the wide observation to the dataset **singleRecord** when you have processed the last observation for this household from the **households** dataset.
- 5. The RETAIN statement tells SAS to remember the values of these variables as a new observation is read in from the dataset **households**.

6. The KEEP statement names the variables that should appear in the new dataset being constructed (**singleRecord**). Any variables in the data step not named on the KEEP statement are not written to the dataset.

### **Tips:**

- All records in the multiple-records-per-unit dataset (dataset: **households** in this example) must have a common variable that uniquely identifies the overall unit the record belongs to. (in this example, the variable is **householdID** ).
- All records in the multiple-records-per-unit dataset (dataset: **households** in this example) must have a common variable that uniquely identifies the role the observation plays in the larger overall unit. (in this example, this variable is **householdMember** – this variable indicates whether the observation is for the head of the household, the spouse, a child, etc. ).
- See Step 3: the multiple-records-per-unit dataset (dataset: **households** in this example) must be sorted by the overall unit identifier (in this example, the variable **householdID**) for the code in Step 4 to work.
- It is helpful to print the aggregated dataset (**singleRecord**) to verify that the aggregation worked as expected (see Step 5 above).
- Always examine the SAS log for any error messages or warnings. $\bullet$